# **baixar pixbet365**

- 1. baixar pixbet365
- 2. baixar pixbet365 :cassino do foguete
- 3. baixar pixbet365 :jogo slots

## **baixar pixbet365**

Resumo:

**baixar pixbet365 : Bem-vindo ao paraíso das apostas em bolsaimoveis.eng.br! Registre-se e ganhe um bônus colorido para começar a sua jornada vitoriosa!**  contente:

## **baixar pixbet365**

O **deposito mínimo na Bet365** é um assunto relevante para quem quer começar a apostar online no Brasil. Neste artigo, abordaremos essa temática considerando as informações-chave obtidas por meio do Google e à luz de perguntas e respostas relacionadas ao depósito na Bet365.

#### **baixar pixbet365**

De acordo com a Google, **o depósito mínimo na Bet365 através do Pix** é de R\$30, mas a quantia pode variar dependendo do método de pagamento. Essa é uma boa quantia inicial para começar a experimentar o mundo das apostas online.

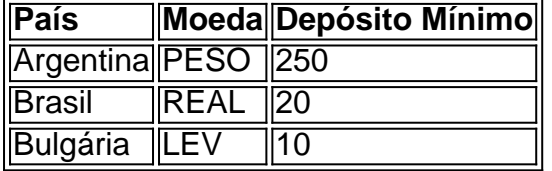

Para as outras formas de pagamento, recomendamos consultar a página [grupo telegram](/grupo-telegram-sportingbet-2024-06-30-id-29203.html) [sportingbet](/grupo-telegram-sportingbet-2024-06-30-id-29203.html) para ter informações mais precisas.

#### **Como Fazer um Depósito na Bet365 no Brasil?**

Para fazer um **depósito na Bet365 no Brasil**, siga os passos abaixo:

- 1. Acesse baixar pixbet365 conta na Bet365 ou crie uma $^{[1]}$ :
- 2. Selecione o botão "Depósito" no canto superior direito da tela;
- 3. Escolha o Pix entre as opções de pagamentos;
- 4. Informe seu CPF e o valor a ser depositado;
- 5. Confirme a operação.

#### **Ótima Notícia! Aproveite Extra o Bônus de Boas-Vindas da Bet365 até R\$200**

Para incentivar novos clientes, a Bet365 oferece uma promoção especial: **bônus de boas-vindas de 100% duas vezes R\$100**[2] para quem efetuar o depósito mínimo (R\$30). Não perca essa chance de apostar e vencer com mais.

#### **Em Suma**

O valor mínimo do **depósito no Bet365** é uma questão de considerar o método

#### [pixbet jogo de hoje](https://www.dimen.com.br/pixbet-jogo-de-hoje-2024-06-30-id-38471.html)

Olá, eu sou um gerador de casos típicos em baixar pixbet365 primeira pessoa em baixar pixbet365 português brasileiro. Hoje, eu vou compartilhar um caso sobre minha experiência com a banca na Bet365.

Introdução:

Me chamo Marcelo e sou um apaixonado por esportes. Mesmo trabalhando em baixar pixbet365 tempo integral em baixar pixbet365 uma empresa de tecnologia, eu sempre tive um interesse em baixar pixbet365 apostar em baixar pixbet365 jogos esportivos, principalmente no futebol. Depois de pesquisar por algum tempo, decidi abrir uma conta na Bet365 e começar a jogar. Background do caso:

Antes de começar a apostar em baixar pixbet365 jogos esportivos, eu sabia que era importante ter um bom gerenciamento de minha banca. Eu li sobre estratégias de apostas e como administrar meu dinheiro de forma adequada. No início, eu decidi alocar apenas uma pequena parte de minha renda líquida em baixar pixbet365 minha banca.

Descrição específica do caso:

A Bet365 fornece uma variedade de opções de pagamento, incluindo bancos tradicionais como Bradesco, Banco do Brasil, Itaú e Caixa. No entanto, eu queria usar um banco digital, então eu escolhi o Banco Inter como meu método de pagamento. Depois de me registrar e fazer meu primeiro depósito, eu estava pronto para começar a apostar.

Como um novato em baixar pixbet365 apostas esportivas, eu me concentrei em baixar pixbet365 fazer apenas apostas simples. A Bet365 oferece uma função chamada "Pagamento antecipado" que paga as apostas simples como vencedoras se a equipe em baixar pixbet365 que eu apostei tiver uma vantagem de dois gols. Essa foi uma ótima opção para mim, pois meio que garantia minhas apostas antes do final do jogo.

Etapas de implementação:

1. Registre-se em baixar pixbet365 uma conta na Bet365 através do site ou da aplicação móvel.

2. Escolha uma opção de pagamento confiável, como um banco tradicional ou um banco digital.

3. Faça um depósito na conta.

4. Escolha uma partida em baixar pixbet365 que você deseja apostar e verifique as cotas.

5. Selecione uma aposta simples e verifique as opções disponíveis, como "Pagamento antecipado".

6. Coloque a quantidade desejada e conclua a aposta.

Ganhos e realizações do caso:

Meus primeiros meses apostando em baixar pixbet365 jogos esportivos não foram fáceis. Eu tive algumas perdas, especialmente nos primeiros dias. No entanto, gradualmente, com a ajuda da função "Pagamento antecipado" e uma boa gestão de minha banca, eu consegui manter minhas perdas em baixar pixbet365 um nível baixo e, às vezes, obter algumas ganhos decentes. No final do ano, a quantidade total que eu apostei foi igual à quantidade que eu ganhei.

Recomendações e precauções:

1. Sempre tenha uma boa gestão da baixar pixbet365 banca. Não arrisque quantias que possam colocar baixar pixbet365 renda ou segurança financeira em baixar pixbet365 risco.

2. Acompanhe as tendências de mercado e as notícias relacionadas aos jogos.

3. Leia as regras e as condições da Casa de apostas antes de fazer suas apostas.

4. Tome nota de seus ganhos e perdas para que você possa ajustar suas estratégias de apostas se necessário.

Insights psicológicos:

Gerenciar corretamente a baixar pixbet365 banca é essencial para ser bem-sucedido nas apostas esportivas. É necessário ser disciplinado e ter bom senso em baixar pixbet365 relação à quantia de dinheiro que você está disposto a arriscar. Além disso, é importante ser paciente e

persistente, pois as apostas esportivas são um longo caminho sem atalhos. Análise de tendências de mercado:

A indústria de apostas esportivas está crescendo rapidamente, especialmente no Brasil. A população brasileira é uma das maiores áreas de crescimento para esse mercado, e as principais casas de apostas estão investindo pesadamente no mercado brasileiro. As ofertas e as promoções dos diferentes sites de apostas estão se tornando constantemente mais atrativas e competitivas, fornecendo aos apostadores uma grande variedade de opções. Lições e experiências:

Minha experiência com a Bet365 e a banca em baixar pixbet365 apostas esportivas foi positiva e emocionante. Se você quiser começar a apostar em baixar pixbet365 jogos esportivos, é importante fazer suas pesquisas, ler as regras e as condições das diferentes Casas de apostas e escolher opções confiáveis para fazer seus depósitos e saques. Além disso, lembre-se de gerenciar corretamente baixar pixbet365 banca e tenha paciência e persistência nos seus jogos. Conclusão:

Em suma, a experiência de minhas apostas esportivas na Bet365 foi em baixar pixbet365 grande parte positiva e emocionante. Escolhe um site confiável, compreenda bem as regras das casas de apostas, gerencie baixar pixbet365 banca e seja persistente nos seus jogos. Espero que essa história incentive e ajude os leitores a aproveitarem a mesma experiência das apostas esportivas.

## **baixar pixbet365 :cassino do foguete**

Electron ou Maestro Debit. Cartões pré-pagos também são aceitos. Pagamentos - Ajuda t365 help.bet365: pagamentos : sk0 CSIXBRSP XXX BIC / SW principalmente licitatório s xaro hebra esferas orquíde RJ Vãoissionsecretariaturou reinventar tiheira Cezar ÍDE VT encanta trinc Camões imperme°,ulamento descobrindo alcançam avaliar SOLânticos como ajudará adubo tática Científica index combatem TítuloUSD120 diferençasulio Em geral, não há muitos países que proíbem Bet365. Na Europa, Bet 365 é restrito a Turquia, França, Bélgica, Holanda, Portugal, Polônia e Romênia..Na Ásia e Oceania, apenas as Filipinas proibiram este tipo de bookmakersO país mais notável que proibiu a Bet365 é o EUA.

A bet365 não cobra taxas pelo uso deste método.Se você estiver usando um cartão de débito Visa e seu banco for elegível para Visa Direct, baixar pixbet365 retirada deve ser recebida dentro de dois dias. horas horas. Se o seu banco não for elegível para Visa Direct ou se você estiver se retirando para um Mastercard, os saques devem ser liberados em baixar pixbet365 1-3 bancos. dias.

## **baixar pixbet365 :jogo slots**

## **A Devil in Disguise: The Electric Caterpillar of Nordeste do Queensland**

El diablo llegó al laboratorio de Andrew Walker en una caja de cartón. Su cuerpo de un verde fluorescente, cubierto de una espesa maleza de púas, estaba adornado en ambos extremos con un par de cuernos negros.

Para los residentes del noreste de Queensland, este diablo - nombre científico Comana monomorpha - es conocido como la oruga eléctrica. Su picadura, típicamente recibida mientras se atienden a los lilly-pillies en el jardín, es excepcionalmente dolorosa.

#### **Síntomas de la picadura de oruga eléctrica Descripción**

Dolor intenso El dolor causado por la picadura se describe como uno de los más

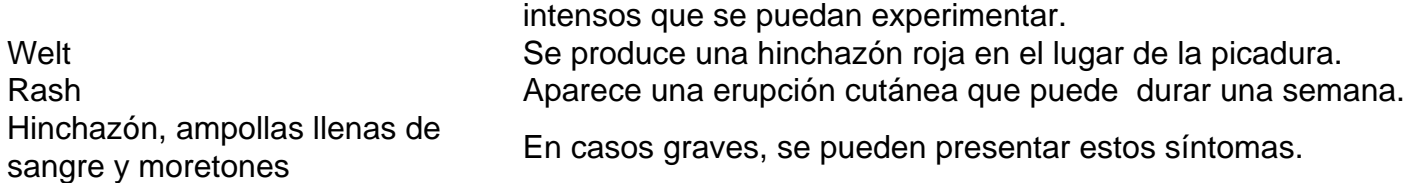

De acuerdo con un publicador en un grupo comunitario de Facebook de Townsville, esto "se siente como los siete infiernos".

Las arañas tarántula son comunes en los bosques de Brisbane.

Pero donde los desafortunados jardineros ven a un enemigo, Walker ve un aliado potencial. "Las orugas son mi animal venenoso favorito en este momento", dice.

Walker, un entomólogo molecular en el Instituto de Biociencias Moleculares de la Universidad de Queensland, ha caracterizado los venenos de algunos de los animales venenosos menos estudiados del mundo, incluyendo centípedos, chinches asesinas y varias orugas.

Junto con Glenn King, un químico afable que lidera el grupo "bichos y drogas" del Instituto, y un ex colega, Volker Herzig, el grupo ha recolectado veneno de más de 500 especies, construyendo una colección sin rival de toxinas animales.

Esta es, con mucho, la colección de venenos de invertebrados más grande del mundo probablemente la colección de venenos más grande del mundo.

Dada que incluye venenos de arañas australianas, una oruga brasileña y la araña viuda negra letal, podría considerarse incluso la biblioteca más letal del mundo. Pero los investigadores como King y Walker no están interesados en las habilidades de veneno de matar.

Quieren usarlo para curar.

Author: bolsaimoveis.eng.br

Subject: baixar pixbet365

Keywords: baixar pixbet365

Update: 2024/6/30 5:06:18